Nombre en contraction of the set of the set of the set of the set of the set of the set of the set of the set o

### **Actividad** *NUMB3RS***: En espiral**

En "Racha, Parte II" el FBI está persiguiendo a un prófugo. Don piensa que el delincuente se encuentra dentro de cierta área delimitada en Los Ángeles. Charlie compara la situación con un famoso problema conocido como el Problema de la Red de Arrastre, en el cual un barco veloz persigue a uno lento hasta que el lento desaparece en un banco de niebla. (En el caso de Charlie, el FBI es el barco veloz y el banco de niebla es el límite de la red de arrastre.) El Problema de la Red de Arrastre supone que el barco lento entra en el banco de niebla, vira en determinado ángulo y luego procede constantemente en esa dirección.

La sorprendente solución al Problema de la Red de Arrastre es que el barco veloz proceda al punto donde se habrían encontrado los dos barcos si el lento hubiese virado 180° para devolverse hacia el veloz. (Nótese que el barco lento jamás lo haría así en realidad, pero es una suposición necesaria para la solución del problema). Desde dicho punto, el barco veloz debe seguir una espiral logarítmica hacia afuera. Entonces los barcos se cruzarán antes de que el barco veloz complete una vuelta.

¿Qué forma, exactamente, tienen estas espirales logarítmicas y cómo se grafican? Una de las mejores maneras de graficar una espiral es mediante gráficas polares. Recuerda que en la notación polar, un punto (*r*, θ) se define en función de su distancia desde el centro *r* y el ángulo en sentido contrario a la manecila de un reloj θ (en radianes), medida desde la coordenada *x* positiva. Las ecuaciones de gráficas también pueden escribirse en forma polar. Por ejemplo, la ecuación para un círculo de radio 5 en el sistema cartesiano es  $x^2 + y^2 = 25$  mientras que en forma polar es  $r = 5$ .

Para empezar pon tu calculadora graficadora en los modos polar y radián oprimiendo M y luego seleccionando **POL** y **Radián**.

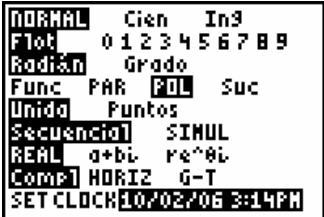

Ahora vas a explorar los muchos tipos de gráficas espirales en el mundo polar. Para cada espiral se da la ecuación normal así como un ejemplo específico. Sin embargo no dejes que tu exploración quede limitada por la ecuación. Ensaya otros valores para los coeficientes y observa cómo afectan las gráficas.

Nota: Debe graficarse cada espiral independientemente de las demás.

**Espiral de Fermat:**  $r = \pm \sqrt{a^2 \theta}$ , donde *a* es una constante En tu calculadora graficadora usa {–1, 1} en vez del símbolo  $\pm$ .

Calibración de la ventanilla: Oprime **[ ZOOM**] y selecciona **5:ZCuadrado**. Para θ, usa [0, 6π].

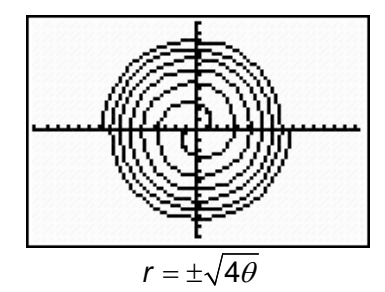

#### **Espiral de Arquímedes:**  $r = a\theta$ , donde a es una constante

Calibración de la ventanilla: Usa **5:ZCuadrado** y θ:[0, 8π]

**1.** ¿En qué se diferencia la espiral de Arquímedes de la espiral de Fermat?

**Espiral hiperbólica:**  $r = \frac{a}{\theta}$ , donde *a* es una constante

Calibración de la ventanilla: *x*:[–3, 3], *y*:[–3, 3] y θ:[0, 8π]

**2.** ¿Qué relación hay entre la espiral hiperbólica y la de Arquímedes?

**Cocleoide:**  $r = \frac{a\sin(\theta)}{\theta}$ , donde *a* es una constante

Calibración de la ventanilla: *x*:[–5, 10], *y*:[–1, 13] y θ:[0, 4π]

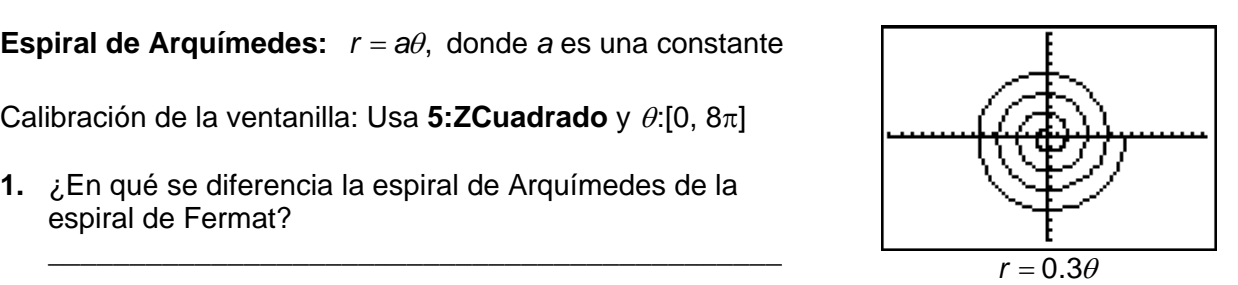

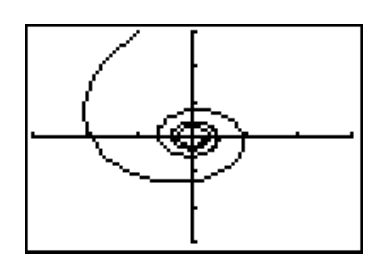

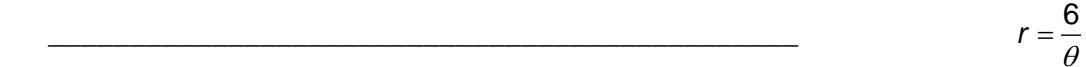

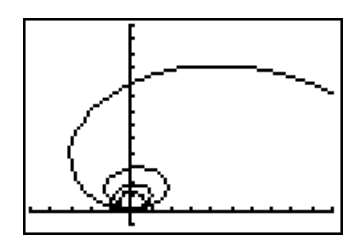

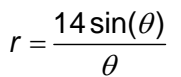

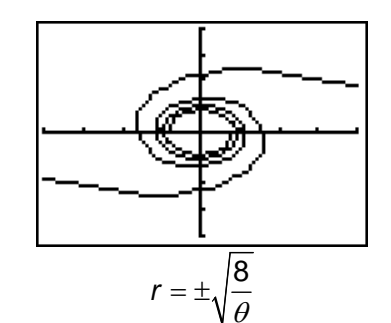

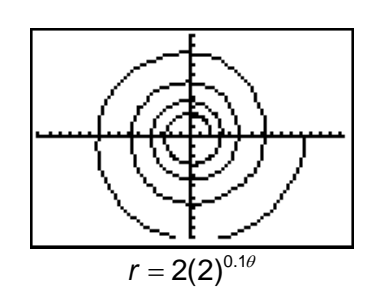

**3.** ¿Qué efecto tiene el coeficiente *a* en todas estas espirales?

\_\_\_\_\_\_\_\_\_\_\_\_\_\_\_\_\_\_\_\_\_\_\_\_\_\_\_\_\_\_\_\_\_\_\_\_\_\_\_\_\_\_\_\_\_\_\_\_\_

**Li**tuus:** 
$$
r = \pm \sqrt{\frac{a^2}{\theta}}
$$
, donde *a* es una constante**

De nuevo, en la calculadora graficadora usa {–1, 1} en vez del símbolo  $\pm$ .

Calibración de la ventanilla: *x*:[-4, 4], *y*:[-4, 4] y  $\theta$ :[0, 4 $\pi$ ]

**Espiral logarítmica:**  $r = ab^{c\theta}$ , donde *a* es una constante, *c* > 0 y *b* > 1

Calibración de la ventanilla: Usa **5:ZCuadrado** y θ:[0, 8π]

*El objeto de esta actividad es dar a los estudiantes un vistazo breve y sencillo de un tema matemático muy extenso. TI y NCTM lo invitan a usted y a sus estudiantes a aprender más sobre este tema con las extensiones que se ofrecen abajo y con su propia investigación independiente.* 

# **Extensiones**

# **Actividad: El remolino**

#### **Introducción**

Los remolinos son figuras construidas por una secuencia de espirales de polígonos regulares (cada uno ligeramente más pequeño que el primero). Al conectar los vértices, estos forman espirales logarítmicas que emanan del centro del polígono.

Para crear tus propios remolinos a partir de los polígonos regulares de abajo mide  $\frac{1}{6}$ 2

centímetro en sentido contrario a la manecilla del reloj desde cada vértice del polígono y une estos vértices "nuevos". El remolino en el triángulo ya está comenzado. Prosigue con cada conjunto nuevo de vértices. Nota que el número de vértices determina el número de espirales logarítmicas.

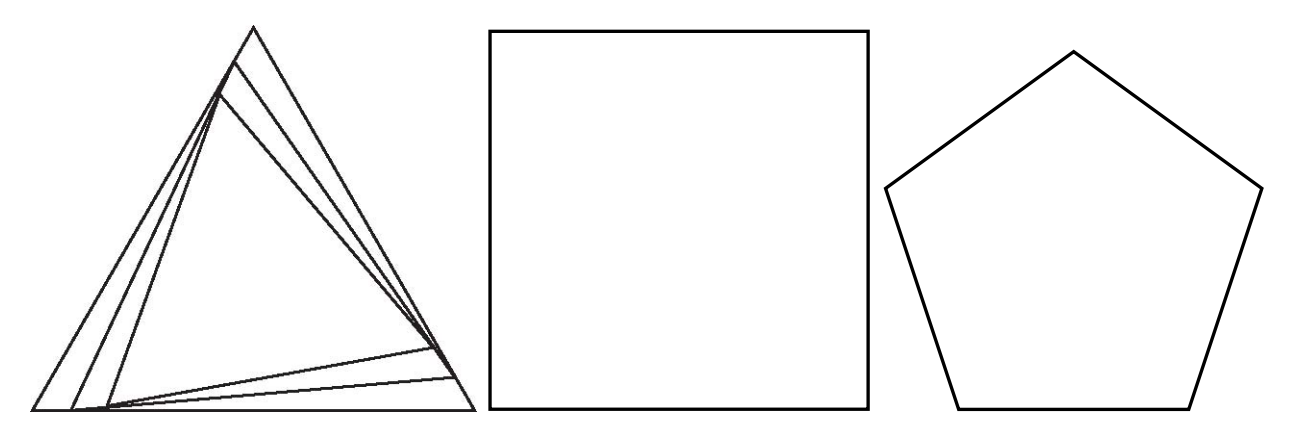

#### **Recursos adicionales**

Observa cómo se comparan tus remolinos con los del sitio Web **http://mathworld.wolfram.com/Whirl.html** 

Aprende a caminar en espirales logarítmicas leyendo la actividad de *NUMB3RS* titulada "El Problema de los Cuatro Insectos: No pises a tu compañero". Para bajar esta actividad visita **http://educación.ti.com/exchange** y busca "7423."

El Problema de los Cuatro Insectos también se conoce como "El Problema de los Ratones". Hay una animación para varios polígonos regulares en el sitio Web **http://mathworld.wolfram.com/MiceProblem.html**